## **ВОЗМОЖНОСТИ ИСПОЛЬЗОВАНИЯ ГИС-ТЕХНОЛОГИЙ В ПРЕПОДАВАНИИ СОЦИАЛЬНО-ГУМАНИТАРНЫХ ДИСЦИПЛИН**

## *Анна Касяновская*

*Гродненский государственный университет имени Янки Купалы, Гродно, Беларусь* Vojtexhik[\\_AS@grsu](mailto:Vojtexhik_AS@grsu.by).by

В представленной статье рассматриваются возможности использования ГИС-технологий в преподавании социальногуманитарных дисциплин. Геоинформационные системы, в дополнение к традиционным источникам получения информации, при должном развитии могут способствовать всестороннему изучению социальных и исторических процессов. Техники цифровой визуализации в образовательном процессе будут способствовать изложению материала в простой и понятной наглядной форме, развивать мышление и воображение студентов, помогать учащимся и профессиональным исследователям организовывать полученную информацию в виде цифровых таблиц, рисунков, схем, карт, временных шкал.

*Ключевые слова: геоинформационные системы, геоизображения, геопортал, базы данных, проектная деятельность, инфографика, таймлайн.* 

### **POSSIBILITIES OF USING GIS-TECHNOLOGIES IN TEACHING SOCIAL-HUMANITARIAN DISCIPLINES**

# *Anna Kasyanovskaya Yanka Kupala State University of Grodno, Grodno, Belarus*

This article discusses the possibilities of using GIS-technology in the teaching of socio-humanitarian disciplines. Geographic information systems, in addition to traditional sources of information, if properly developed, can contribute to a comprehensive study of social and historical processes. Techniques of digital visualization in the educational process will contribute to the presentation of the material in a simple and clear visual form, develop students' thinking and imagination, help students and professional researchers organize the obtained information in the form of tables, drawings, diagrams.

*Key words: geographic information systems, geo-images, geoportal, databases, project activities, infographics, timeline.*

Одной из главных задач современного образовательного пространства является его информатизация. Современный этап развития информационных технологий в образовании характеризуется внедрением в него информационных технологий нового поколения – геоинформационных. Геоинформационные системы (ГИС) – это современные компьютерные технологии для картирования и анализа объектов, а также событий прошлого и настоящего в жизни и деятельности общества. Сегодня под ГИС принято понимать и программные средства, и пакеты прикладных программ, позволяющих обрабатывать пространственные данные. Геоинформационные технологии сегодня занимают очень значимое место - они помогают изучать города и страны, их историю и культуру, осматривать достопримечательности, прокладывать маршруты. Без ГИС-технологий сегодня

немыслим бизнес - анализ местоположения, выбор маршрута, маркетинговый анализ, территориальное планирование – это самый малый спектр задач, решаемых с помощью ГИС.

Применение ГИС-технологий в образовательном процессе позволяет повысить оперативность и качество работы с пространственно-распределенной информацией по сравнению с традиционными методами. Новые возможности позволяют сократить время поиска и облегчить доступ к необходимой учебной и научной информации; выполнить все требования по достижению в процессе обучения норм и стандартов, предъявляемых к качеству образования; обеспечить индивидуальный подход к каждому обучающемуся; повысить мотивацию к процессу обучения; предоставить свободу для активной самостоятельной деятельности учащихся; представить учебный материал в наглядной форме; обеспечить доступность информации в любое удобное обучающемуся время.

Остановимся более подробно на некоторых операционных, функциональных и целевых возможностях ГИС технологий.

**1. Картографирование. Создание карт с помощью ГИС.** Гис-платформы (Quantum GIS (QGIS), GoogleEarth, MapInfo Professional 10) весьма удобны и применимы для создания цифровой модели динамических исторических карт, которые расширяют возможности работы с историческими картами и превращают карту в аналитический инструмент. Традиционные карты в этом случае приобретают новый смысл. Используя ГИСподложки (OpenStreetMap, Classic Story Maps и др.) можно проводить массу разнообразных манипуляций: построение трехмерных карт, визуализировать исторические события (битвы, исторические личности и т.д.) отрывками из летописей и других литературных произведений, проводить автоматизированный расчет длин и площадей, изменять способы отображения объектов (цвета, типы линий, символы), варьировать объектным составом карты [8]. Геоизображения, при этом делают карту «живой», «показывают возникновение, развитие исторических событий, прошлые состояния, изменения во времени и перемещения в пространстве». Цифровую карту, созданную с помощь ГИС можно вывести на печать и получить полноценную бумажную копию. Процесс создания карт в ГИС намного более прост и гибок, чем с помощью традиционных методов ручного и автоматического картографирования. В качестве источника данных можно использовать бумажные карты, данные дистанционного зондирования, космо и аэроснимки и т.д. Эти данные, переведенные в цифровую форму, становятся материалом для геопространтства.

#### **2. Использование техник «Тimeline».**

Для визуализации учебного и авторского исследовательского материала удобно создавать и использовать инфографику. Одним из видов инфографики является таймлайн или временная шкала (timeline). *Таймлайн*  визуальное представление каких-либо событий, явлений, лиц или предметов в хронологическом порядке. Они позволяют создавать наглядную историю развития личности, эпохи, науки, страны в целом. Использование лент времени – технология далеко не новая. На компьютерах возможно сделать ленту времени, используя текстовый редактор MSWord или графический редактор Microsoft Power Point. Однако, подлинное совершенство с точки зрения выразительности, интерактивности и производительности представляет собой ось (шкала) времени, созданная инструментами специального разработанного для неё вебсервиса. *Цифровой таймлайн* — это приложение (как правило, веб-приложение), которое предназначено для просмотра, создания, редактирования и публикации интерактивных графических линий времени. Линия (шкала, лента, линейка, полоса) времени представляет собой последовательность событий, нанесённых на шкалу времени. Используя сервис, получаем наглядную и как бы живую историю развития какого-либо процесса. События на такой шкале можно представлять в виде текста, картинки, видео- и аудиозаписью. При описании события можно вставить гиперссылку на ресурсы Интернета, связанные с этим событием. Следовательно, таймлайны идеально подходят для изучения социальных и исторических процессов и, соответственно, являются наилучшим дидактическим средством при преподавании истории, социологии и других социально-гуманитарных дисциплин (философии, политологии, культурологии, правоведческих дисциплин и т.д.).

Для создания таймлайна можно использовать любые графические редакторы или конструкторы инфографики (Canva, Venngage), а также специальные сайты и веб-приложения: Myhistro, Historypin, Time.Graphics, Titi-Toki и др [6-7].

*MyHistro* – веб-приложение, которое позволяет преподавателям или студентам строить насыщенные мультимедийным содержанием таймлайны, отображающиеся на основе картографического сервиса Google Maps. Приложение позволяет делать полностью интерактивный проект, визуализирующий отдельные события, эпохи, процессы. MyHistro довольно прост в освоении, хорошо русифицирован и совершенно бесплатен.

*Historypin -* это цифровой пользовательский архив исторических фотографий, видео, аудиозаписей и личных воспоминаний. Пользователи могут использовать местоположение и дату своего контента, чтобы «прикрепить» его к Картам Google.

*Time.Graphics* – онлайн-сервис, который позволяет создать наглядную ленту времени и показать хронологию событий. Ленту может интегрировать с Google-картами, Google-таблицам, Google-календарем, YouTube, Google Analytics и др.

*[Storyboard](https://www.storyboardthat.com/ru/) -* инструмент по созданию раскадровок, таймлайнов, комиксов для использования в образовательных, деловых или личных целях. В данном веб-приложении есть большой выбор макетов, персонажей и сцен. Раскадровка — невероятно мощный инструмент визуальной коммуникации. Создание раскадровки оживляет слова со страницы и инкапсулирует воображение аудитории так, как это не может сделать только текст [7].

К наиболее значимым преимуществам использования таймлайна преподавателями в образовательном процессе можно отнести:

- не нужно думать, как вызвать интерес у студентов, в таймлайне много визуального материала, а вебприложения дают много возможностей для организации фактического материала в наглядную форму;

- использование онлайн-сервисов для создания таймлайна не требует особых профессиональных навыков программирования, большинство из них бесплатны и содержат подробные инструкции для пользователей;

- студенты начинают использовать навыки критического мышления и анализа информации;

- студенты обобщают и классифицируют контент, что помогает преподавателю в будущем использовать их готовые проекты как наработки для следующих лекций, создания электронно-методических учебных комплексов (ЭУМК).

Как можно использовать таймлайн в образовательной деятельности. Приведем несколько примеров использования таймлайна на лекциях, семинарских занятиях, при организации самостоятельной управляемой работы студентов.

- *Для учебной работы в группе (коллективной или индивидуальной):* онлайн ознакомление с событиями на общедоступной ленте для анализа и целостного взгляда на изучаемое явление. Это наиболее быстрый и эффективный способ изучения событий в хронологической последовательности на занятиях по историческим и социологическим дисциплинам. Например, в процессе чтения курса «Социальная антропология» при изучении темы: «Социальный антропогенез» можно дать задание студентам создать таймлайн, состоящий как минимум из 5-7 событий и подобрать иллюстрации под каждое событие.

### *Пример цифрового тамлайна на тему «Эры и периоды жизни человека на земле»*

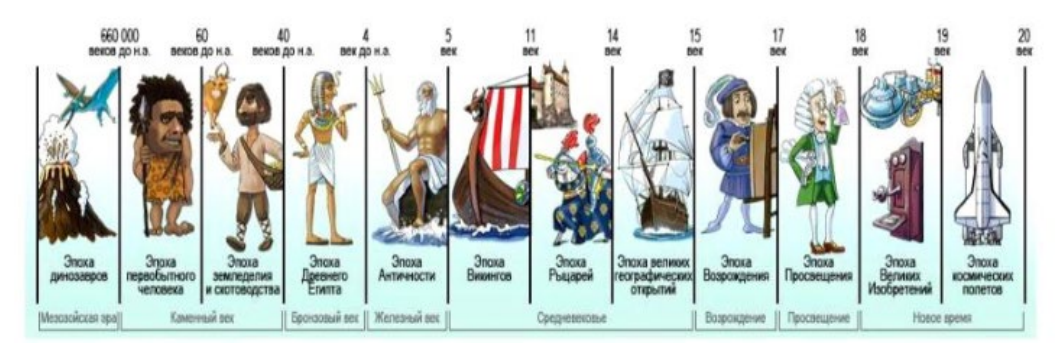

*Рис. 1. Тамлайн, подготовленный студентами-социологами факультета истории, коммуникации и туризма в 2018 г., используя приложение Historypin* **[3].**

- *Создание лент с результатами исследований в рамках проектной деятельности.* В этом случае техника «Timeline» может стать демонстрацией конечного результата исследовательского проекта (например, на итоговой презентации на тему «Главные события Великой отечественной войны в контексте мировой истории»).

- *Для изучения биографий.* Предложить составить студентам таймлайн по биографии важных для предмета личностей, с указанием дат, которые они считают значительными и подобрать картинки под каждую дату. Результатом станет схема, сделанная на компьютере с использованием веб-приложений (или от руки). Например, подготовить таймлайн жизни и творчества белорусского писателя, прозаика и драматурга Василия Быкова. Основными вехами в этом случае будут: дата рождения, годы учебы, написание основных научных трудов и т.д. Для каждой записи студенты должны предоставить как можно больше подробностей в 2-3 предложениях, добавить соответствующую фотографию или иллюстрацию.

- *Для анализа темы.* Здесь можно использовать готовый вариант таймлайна. Но в нем нет всех пояснений и отсутствуют некоторые важные даты или личности. Студентам в этом случае нужно проанализировать учебный материал и вписать недостающую информацию. Например, студентам дается инфографика с основными датами войны 1812 года на территории Беларуси. На цифровой временной шкале им нужно отметить отсутствующие события и 1-2 предложениями (по образцу демонстрируемых примеров) дать характеристику этим событиям.

- *При организации воспитательных мероприятий со студентами в работе куратора.* Например, создание собственной биографии или истории своей семьи, создание портфолио в виде таймлайна.

- *Ведение персонального ежедневника для индивидуальной самоорганизации.*

**3. Создание и использование исторических геопорталов.** Создание многофункционального геопортала с использованием Quantum GIS (QGIS) включает *сбор, обработку, систематизацию, хранение и оценку пространственных данных, характеризующих различные аспекты краеведческих знаний по истории Беларуси. Такие порталы можно использовать в образовательном процессе вузов и школ, в работе научноисследовательских институтов, при подготовке конкурсных научно-исследовательских проектов* [1]*. Основными функциями исторических геопорталов являются: информационно-справочные,* которые

обеспечивают получение различной информации об объектах, процессах и явлениях, характеризующих рассматриваемый регион или республику в целом; пространственного анализа, которые обеспечивают интегрированную обработку разнородной информации, полученной из различных источников; образовательные, удобны при чтении лекций, проведении практических и итоговых занятий как в офлайн, так и онлайн обучении. Одна из внутренних составляющих геопортала - электронные карты, создание которых возможно благодаря использованию картографических веб-шаблонов Classic Story Maps, очень удобных и не требующих особых профессиональных навыков работы с программным обеспечением [1].

В Интернете можно найти несколько геопорталов, посвященных истории, культуре и экологии Беларуси и отдельных ее регионов («Краеведение Брестской области» (см. Рисунок 1), «Геопортал экотуристического комплекса «Струмень» (URL: https://arcg.is/O1bCL0), «Болота Припятского Полесья: стратегия рационального использования» (URL:: https://arcg.is/1zuTny0 и др.). Функциональные возможности указанных выше исторических геопорталов ограничиваются только визуализацией, с помощью которой возможен просмотр данных, навигация по изображениям, поиск, масштабирование, а также отображением легенд карт и соответствующей информации, содержащейся в метаданных. В будущем несомненно мы увидим геопорталы с возможностями проведения ГИС-анализа, интерес к которому в последнее время неуклонно растет.

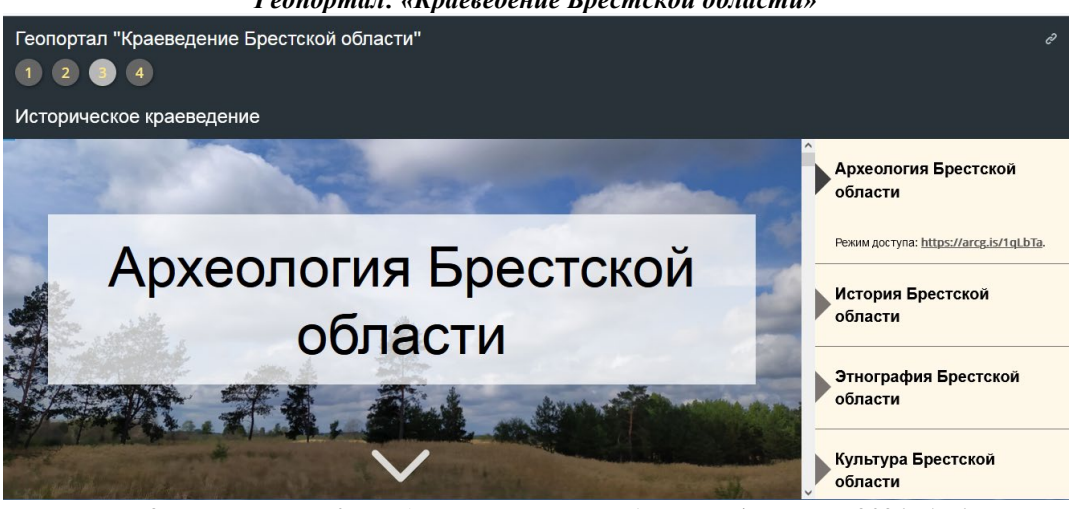

Геопортал: «Краеведение Брестской области»

Рис. 2. Геопортал «Краеведение Брестской области» (г. Брест, 2021 г.) [1].

4. Анализ данных в ГИС и сетевая проектная деятельность. Работа исследователя сопряжена с необходимостью сбора библиографического, статистического и др. материала для своего исследования. Работа с историческими документами в архивах вызывает необходимость упорядочивания и каталогизации собранных данных по разным указателям (предметным, хронологическим, географическим, именным и т.д.). ГИС - это лишь во вторую очередь карта, а в первую - пространствено-временная база данных. Геоинформационная система обладает способностью проводить обработку данных с использованием разнообразных функций. Лежащая в основе ГИС база ланных прекрасно полхолит не только для улобного поиска и простой визуализации, но и для выполнения разнообразных операций геопроцессинга, необходимых для анализа данных: вычитания геометрических поверхностей, построения различного рода буферных зон, расчета оптимальных параметров маршрута (с учетом ландшафта, сезонных условий, особенностей используемого транспорта и т.д.), моделирования зон покрытия звуковым сигналом (с учетом конфигурации рельефа, частоты звука), сетевого анализа связей пространственных объектов и перемещения людей, визуализация картины мира географов древности и т.д. [2].

Российский исследователь А.А. Фролов в своих публикациях говорит про попытку объединения исторических материалов различных исследователей, исследовательских групп, институтов на общей платформе. Наиболее масштабным примером реализации такого подхода в области исторических ГИС является сетевой проект «Pelagios» (URL: https://pelagios.org), одним из наиболее развитых компонентов которого является интеграция геоданных по античной эпохе в Западной Европе на сервере Лундского университета (Швеция). Цифровой атлас Римской империи состоит из нескольких десятков слоев, подгружаемых динамически с локальных и удаленных серверов различных учреждений, предоставивших доступ к своим тематическим данным  $[7]$ .

По мнению ряда авторов, наиболее перспективной программной средой, способствующей реализации геоинформационных компетенций у студентов, преподавателей, исследователей и обычных пользователей является Ouantum GIS (QGIS) [4-6]. Помимо бесплатности и функциональности QGIS имеет две важные характеристики: обладает русифицированным пользовательским интерфейсом из всех распространенных ГИС и позволяет работать с самым популярным форматом данных в ГИС - шейп-файлами системы ArcGIS/ArcView. Бесплатный статус программы проявляется только в том, что ее листрибутив не солержит учебных и справочных

материалов, но этот недостаток легко компенсируется наличием большого количества шейп-файлов в сети Интернет, что особенно важно для организации дистанционного обучения. [4-6].

Интерес к ГИС-технологиям количественно растет, все больше и больше исследователей используют ГИС в своей работе. Исходя из этого, можно надеяться, что в ближайшее время геоинформационные системы не утратят динамику своего развития и будут обеспечивать своих пользователей все новыми и новыми возможностями.

Современный этап развития дистанционного образования характеризуется стремительным внедрением геоинформационных технологий, связанных с техниками цифровой визуализации (*инфографика, тамлайн, интеллект-карта, скрайбинг, кроссенс, облако слов, кластер, интерактивный плакат и т.д.).* Несомненно, техники цифровой визуализации при правильном использовании педагогом и студентом будут способствовать изложению материала в простой и понятной наглядной форме, развивать мышление и воображение, помогать учащимся и исследователям организовывать полученную информацию в виде таблиц, рисунков, схем.

- 1. Геопортал «Краеведение Брестской области» [Электронный ресурс] / авт. А. Полюхович, О. Маметвелиева. Брест, 2021. – URL: [https://www.arcgis.com/apps/MapSeries/index.html?appid=59205764c98342d1be56e6e805fa8116.](https://www.arcgis.com/apps/MapSeries/index.html?appid=59205764c98342d1be56e6e805fa8116) – Дата доступа: 02.02.2023 г.
- 2. Диков, А. В. Цифровая хроника: образовательный потенциал [Электронный ресурс] / А. В. Диков // Народное образование. – 2016. – №9-10 (1459). – С. 129-135. – Режим доступа: [https://cyberleninka.ru/article/n/tsifrovaya](https://cyberleninka.ru/article/n/tsifrovaya-hronika-obrazovatelnyy-potentsial)-hronika[obrazovatelnyy](https://cyberleninka.ru/article/n/tsifrovaya-hronika-obrazovatelnyy-potentsial)-potentsial. – Дата доступа: 04.02.2023.
- 3. Касяновская, А. С. Социология города [Электронный ресурс] : электрон.учебно-метод.комплекс для студентов специальности 1-230105 "Социология"; дневная форма обучения / А. С. Касяновская. – Электрон., текст. дан. и прогр. (51 Мб). – Гродно : ГрГУ им. Янки Купалы, 2022. – 1 электрон. опт. диск (CD-ROM). – Режим доступа: https://elib.grsu.by/doc/91562. – 2022-1627. – 4142229808 от 10.10.2022.
- 4. Марков Д. С. Развитие геоинформационных компетенций у студентов, обучающихся по образовательной программе «История; География» по направлению подготовки 44.03.05 Педагогическое образование [Электронный ресурс] / Д.С. Марков, В.И. Гинко, А.Д. Малыгин // Самарский научный вестник. – 2022. – Т. 11. – № 1. – С. 307-313. – Режим доступа: [https://cyberleninka.ru/article/n/razvitie](https://cyberleninka.ru/article/n/razvitie-geoinformatsionnyh-kompetentsiy-u-studentov-obuchayuschihsya-po-obrazovatelnoy-programme-istoriya-geografiya-po)-geoinformatsionnyh-kompetentsiy-u-studentov-obuchayuschihsya-po-obrazovatelnoy[programme](https://cyberleninka.ru/article/n/razvitie-geoinformatsionnyh-kompetentsiy-u-studentov-obuchayuschihsya-po-obrazovatelnoy-programme-istoriya-geografiya-po)-istoriya-geografiya-po. – Дата доступа: 04.02. 2023.
- 5. Неживов, В. П. ГИС-технологии в моделировании историко-культурного развития России: основные направления и перспективы развития [Электронный ресурс] / В.П. Неживов // Московский экономический журнал. – 2021. – №1. – С. 9- 19. - [https://cyberleninka.ru/article/n/gis](https://cyberleninka.ru/article/n/gis-tehnologii-v-modelirovanii-istoriko-kulturnogo-razvitiya-rossii-osnovnye-napravleniya-i-perspektivy-razvitiya)-tehnologii-v-modelirovanii-istoriko-kulturnogo-razvitiya-rossii-osnovnye[napravleniya](https://cyberleninka.ru/article/n/gis-tehnologii-v-modelirovanii-istoriko-kulturnogo-razvitiya-rossii-osnovnye-napravleniya-i-perspektivy-razvitiya)-i-perspektivy-razvitiya. – Дата доступа: 02.02.2023.
- 6. Симакова, С. И. Инструменты визуализации информации в СМИ: таймлайн [Электронный ресурс] / С. И. Симакова // Вестник Нижегородского университета им. Н.И. Лобачевского. – 2017. – №4. – С. 207-216. – Режим доступа: [https://cyberleninka.ru/article/n/instrumenty](https://cyberleninka.ru/article/n/instrumenty-vizualizatsii-informatsii-v-smi-taymlayn)-vizualizatsii-informatsii-v-smi-taymlayn. – Дата доступа: 02.02.2023.
- 7. Фролов, А. А. «Цифровой поворот» в исторической науке и историческая геоинформатика [Электронный ресурс] / А.А. Фролов // Историческая информатика. – 2019. – №3. – С. 115-123. – Режим доступа: [https://cyberleninka.ru/article/n/tsifrovoy](https://cyberleninka.ru/article/n/tsifrovoy-povorot-v-istoricheskoy-nauke-i-istoricheskaya-geoinformatika)-povorot-v-istoricheskoy-nauke-i-istoricheskaya-geoinformatika. – Дата доступа: 06.02.2023.
- 8. Фролов, А. А. Динамическая карта как основа исторической карты в среде ГИС [Электронный ресурс] / А. А. Фролов // Историческая информатика. – 2017. – №2. – С. 61-73. – Режим доступа: [https://cyberleninka.ru/article/n/dinamicheskaya](https://cyberleninka.ru/article/n/dinamicheskaya-karta-kak-osnova-istoricheskoy-karty-v-srede-gis)karta-kak-osnova-[istoricheskoy](https://cyberleninka.ru/article/n/dinamicheskaya-karta-kak-osnova-istoricheskoy-karty-v-srede-gis)-karty-v-srede-gis. – Дата доступа: 06.02.2023.